# **ALUMNO PARA INICIAR TU TRAMITE DE SERVICIO SOCIAL DEBES ENTREGAR LA SIGUIENTE DOCUMENTACION:**

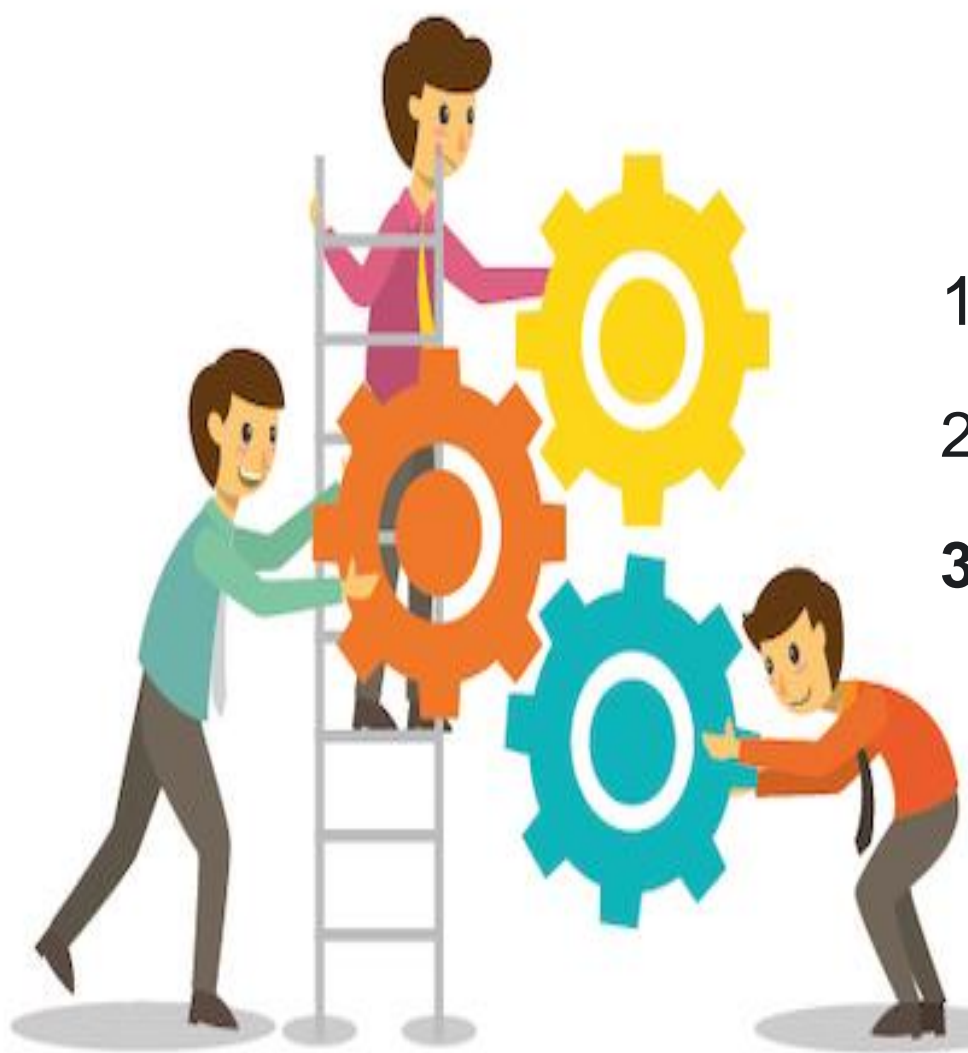

1. Realizara tu **solicitud en línea**:

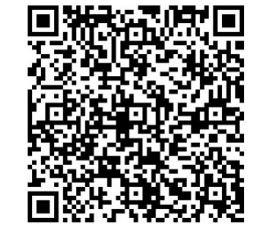

- 2. Entrega en PyV **copia del Carnet** del seguro, y
- **3. Copia del Historial Académico** reciente (debes de solicitarlo en Control Escolar y que valide para trámite de servicio social con la firma).

## **HORARIO DE ATENCIÓN LUN-VIER 9:30 A 16 HRS.**

# **ALUMNO PARA INICIAR TU TRAMITE DE PRÁCTICAS PROFESIONALES DEBES ENTREGAR LA SIGUIENTE DOCUMENTACION:**

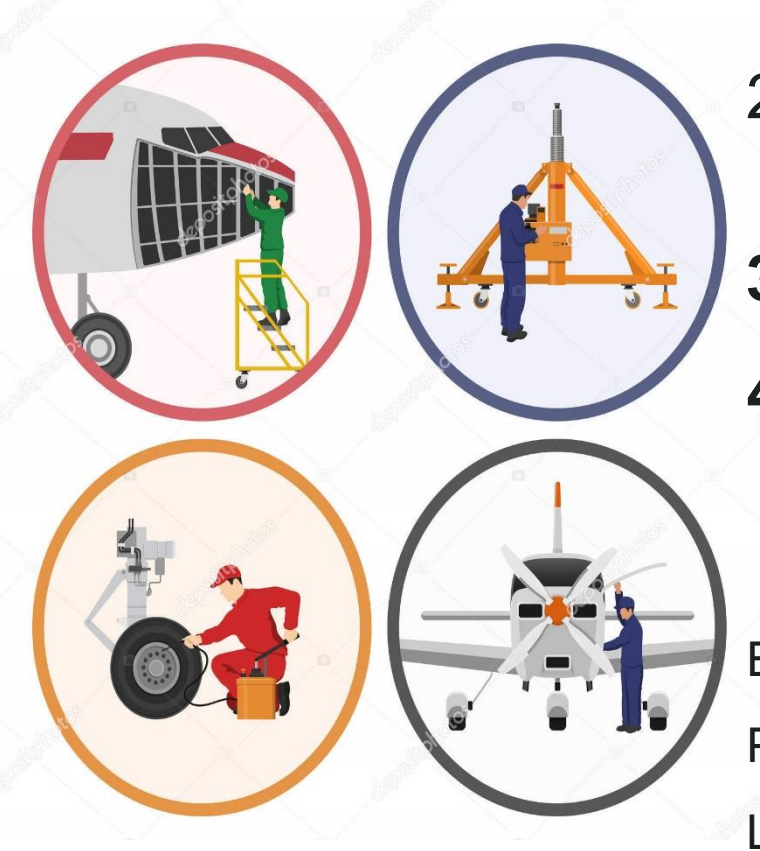

1. Realizar tu **solicitud en línea:**

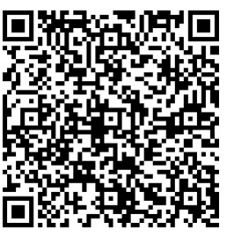

- 2. Entregar en PyV **copia de Carta de Termino** de servicio social,
- **3. Copia del Carnet del seguro social**

**4. Copia del Historial Académico** (debes de solicitarlo en Control Escolar y valide el historial para tramite de prácticas profesionales).

En el caso de CARRERAS AERONAUTICAS, que deseen iniciar PRÁCTICAS PROFESIONALES deberán tramitar Permiso de Formación en el Área de Licencias, (con mayoría de edad y certificado de bachillerato).

• **HORARIO DE ATENCIÓN LUN-VIER 9:30 A 16 HRS.**

# **EGRESADO (A) PARA INICIAR TU TRAMITE DE SERVICIO SOCIAL DEBES ENTREGAR LA SIGUIENTE DOCUMENTACION:**

1. Realizar solicitud en línea:

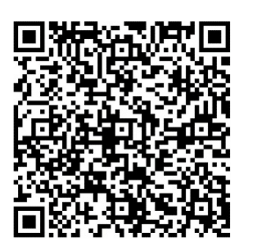

- 2. Debes de entregar en PyV **Copia de Certificado**.
- **3. Copia de Afiliación médica VIGENTE** (Constancia de Vigencia de Derechos del IMSS, ISSSTE o afiliación a los SERVICIOS MEDICOS DE GRATUIDAD, puedes acudir a un centro de salud cercano a tu domicilio para afiliarte).

# **HORARIO DE ATENCIÓN LUN-VIER 9:30 A 16 HRS.**

# **EGRESADO (A) PARA INICIAR TU TRAMITE DE PRÁCTICAS**

## **PROFESIONALES DEBES ENTREGAR LA SIGUIENTE DOCUMENTACION:**

1. Realizar tu **solicitud en línea:**

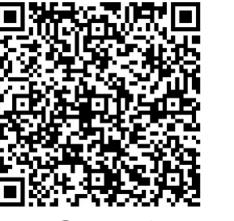

- 2. Debes de entregar en PyV **Copia de Certificado.**
- **3. Copia de carta de termino** de servicio social**.**
- **4. Copia de Afiliación médica vigente** (Constancia de Vigencia de Derechos del IMSS, ISSSTE, AFILIACION A LOS SERVICIOS MEDICOS DE GRATUIDAD, puedes acudir a un centro de salud cercano a tu domicilio para afiliarte).
- **5. Copia del Permiso de Formación**. (únicamente los que son de carreras aeronáuticas)

\*PARA CARRERAS AERONAUTICAS, que van a iniciar Prácticas Profesionales y que aún no cuenten con permiso de formación, deberán acudir al área de Licencias del plantel a iniciar su tramite para dicho Permiso de formación.

### **HORARIO DE ATENCIÓN LUN-VIER 9:30 A 16 HRS.**

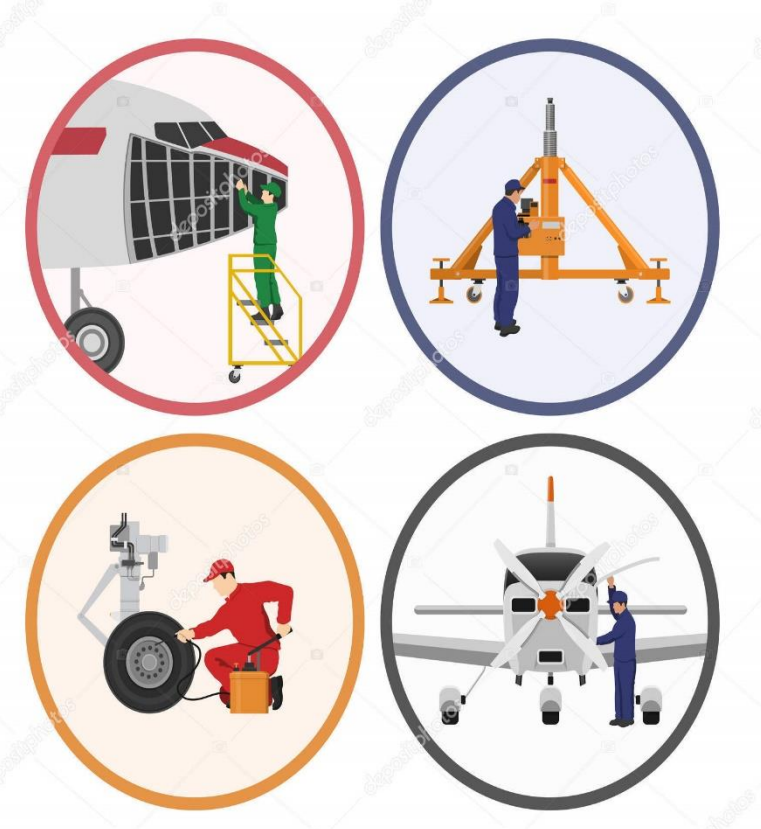